## **MediaWiki:Apihelp-clearhasmsg-description**

De Topo Paralpinisme

Efface le drapeau hasmsg pour l'utilisateur courant.

Récupérée de « [https://www.base-jump.org/topo/index.php?title=MediaWiki:Apihelp-clearhasmsg](https://www.base-jump.org/topo/index.php?title=MediaWiki:Apihelp-clearhasmsg-description)[description](https://www.base-jump.org/topo/index.php?title=MediaWiki:Apihelp-clearhasmsg-description) »

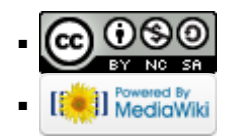